# Quantum-accelerated scientific computing finally made easy

Matthias Möller

Delft University of Technology

Delft Institute of Applied Mathematics

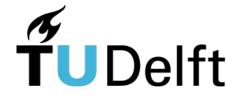

Joint work with Tim Driebergen, Merel Schalkers, Kelvin Loh, and Richard Versluis

#### Outlook

- Basic concepts of quantum computing
  - Single- and multi-qubit states, gates, and simple algorithms
- Quantum-accelerated scientific computing
  - NISQ devices, programming models, and potential algorithms
- LibKet
  - Design principles and ongoing applications development
- Conclusion

Basic concepts of quantum computing

# **QUANTUM BITS AND GATES**

# Schrödinger's cat

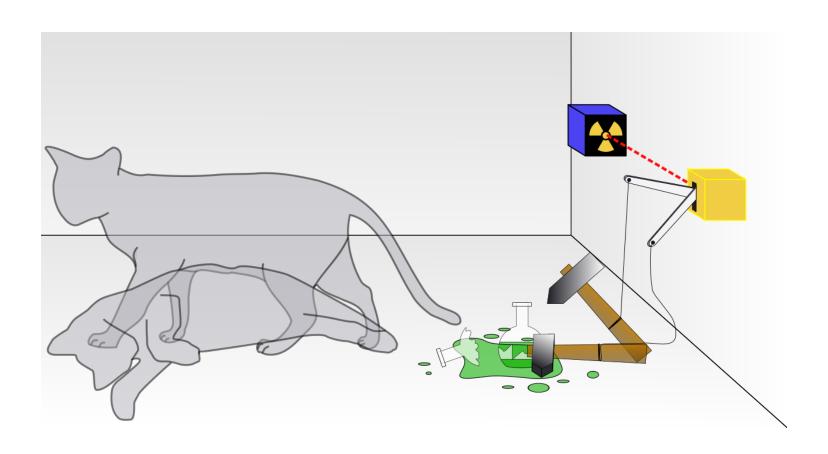

#### Schrödinger's cat, cont'd

Before opening the box:
 superposition of two states

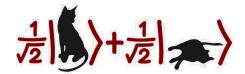

After opening the box:
 collapse to a single state

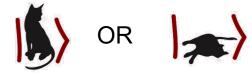

- Further examples of two-state quantum-mechanical system
  - spin of an electron (up, down)
  - polarization of a photon (vertical, horizontal)

#### Quantum bits

Qubit: basic unit of quantum information (quantum version of a bit)

$$|\psi\rangle = \alpha |0\rangle + \beta |1\rangle$$
,  $\alpha, \beta \in \mathbb{C}$ ,  $|\alpha|^2 + |\beta|^2 = 1$ 

Computational basis

$$\mathcal{E} = (|0\rangle, |1\rangle) = \left(\begin{pmatrix} 1 \\ 0 \end{pmatrix}, \begin{pmatrix} 0 \\ 1 \end{pmatrix}\right)$$

• Coefficients  $\alpha$ ,  $\beta$  are the **probability amplitues** and  $|\alpha|^2$  and  $|\beta|^2$  are the **probabilities** of measuring the basis states  $|0\rangle$  and  $|1\rangle$ , respectively

#### Single-qubit states

#### Bloch sphere

$$|\psi\rangle = e^{i\theta} \left(\cos\frac{\theta}{2}|0\rangle + e^{i\varphi}\sin\frac{\theta}{2}|1\rangle\right)$$

- polar angle  $\theta \in [0, \pi]$
- azimutal angle  $\varphi \in [0,2\pi)$
- global phase δ

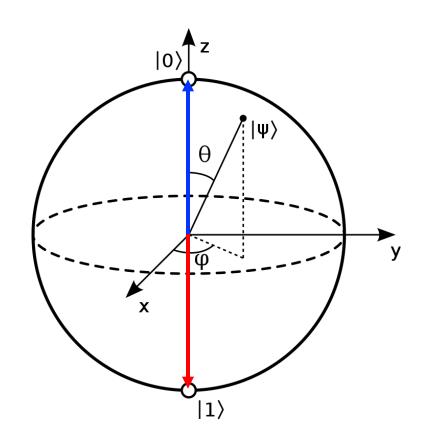

#### Classical gates

NOT

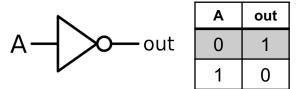

NAND

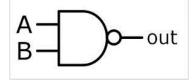

| Α | В | out |
|---|---|-----|
| 0 | 0 | 1   |
| 0 | 1 | 1   |
| 1 | 0 | 1   |
| 1 | 1 | 0   |

- Logical operations based on truth tables
- Most classical gates are not reversible

#### Quantum gates

Pauli X

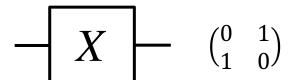

Hadamard

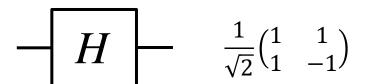

- Unitary operations represented by unitary matrices
- All quantum gates are reversible, e.g.  $HH^{\dagger} = I$
- Universal gate set {H,S,T,CNOT}

# Single-qubit gates

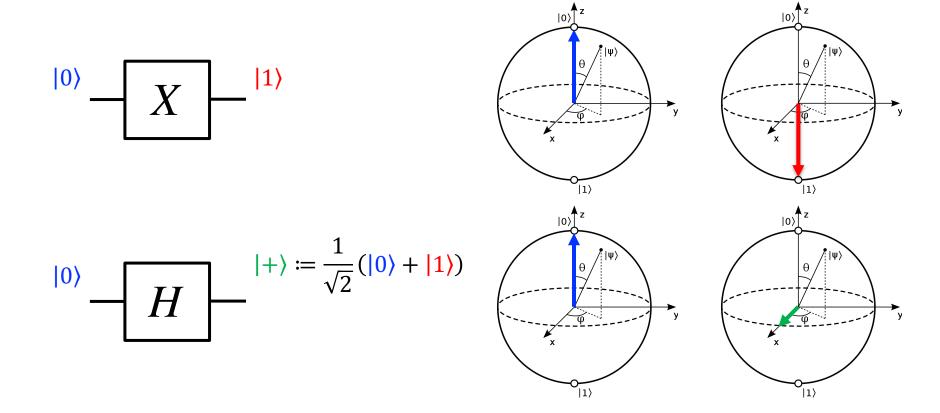

# Single-qubit gates

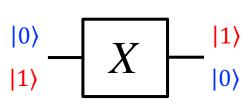

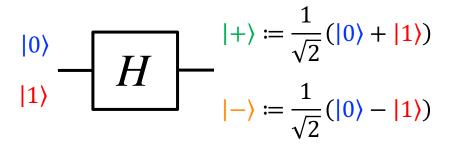

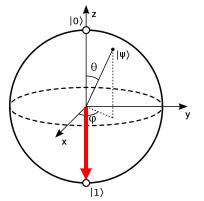

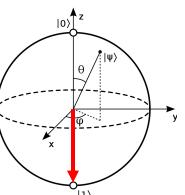

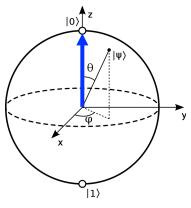

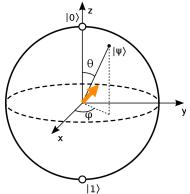

#### Single-qubit circuits

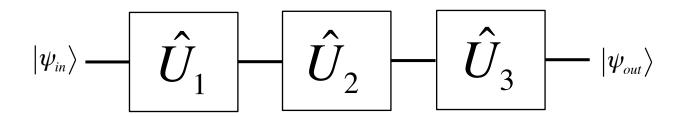

• Single-qubit gates  $\widehat{U}_k$  are **unitary matrices**, i.e.

$$\widehat{U}_k \widehat{U}_k^{\dagger} = \widehat{U}_k^{\dagger} \widehat{U}_k = \widehat{I}$$

Quantum circuits are sequences of matrix-vector multiplications

$$|\psi_{out}\rangle = \widehat{U}_3 \widehat{U}_2 \widehat{U}_1 |\psi_{in}\rangle$$

#### Multi-qubit states

• 
$$|\psi_0\rangle = \alpha_0|0\rangle + \beta_0|1\rangle = \alpha_0 \begin{pmatrix} 1 \\ 0 \end{pmatrix} + \beta_0 \begin{pmatrix} 0 \\ 1 \end{pmatrix}$$

• 
$$|\psi_1\rangle = \alpha_1|0\rangle + \beta_1|1\rangle = \alpha_1\begin{pmatrix}1\\0\end{pmatrix} + \beta_1\begin{pmatrix}0\\1\end{pmatrix}$$

Tensor product

$$|A\rangle \otimes |B\rangle = \begin{bmatrix} a_{11}B & a_{12}B \\ a_{21}B & a_{22}B \end{bmatrix}$$

Tensor product of two single-qubit states

$$|\psi_0\rangle \otimes |\psi_1\rangle = \alpha_0\alpha_1|00\rangle + \alpha_0\beta_1|01\rangle + \beta_0\alpha_1|10\rangle + \beta_0\beta_1|11\rangle =: |\psi_0\psi_1\rangle$$

with

$$|\alpha_0 \alpha_1|^2 + |\alpha_0 \beta_1|^2 + |\beta_0 \alpha_1|^2 + |\beta_0 \beta_1|^2 = |\alpha_0|^2 (|\alpha_1|^2 + |\beta_1|^2) + |\alpha_1|^2 (|\alpha_1|^2 + |\beta_1|^2) = 1$$

#### Multi-qubit states, cont'd

Tensor product of n single-qubit states

$$|\psi_0 \dots \psi_n\rangle = \gamma_{0\dots 00}|0\dots 00\rangle + \gamma_{0\dots 01}|0\dots 01\rangle + \dots + \gamma_{1\dots 11}|1\dots 11\rangle$$

- An n-qubit register can hold the  $2^n$  inputs 'simultaneously' in superposition
- A word of caution: it is impossible to obtain the  $\gamma$ 's; one obtains a single binary answer, say,  $|001101\rangle$  with probability  $|\gamma_{001101}|^2$  upon measuring
- A single run of a quantum circuit is not very useful; many runs are required to measure the correct answer to the problem with sufficient certainty

#### Example: 3-bit password

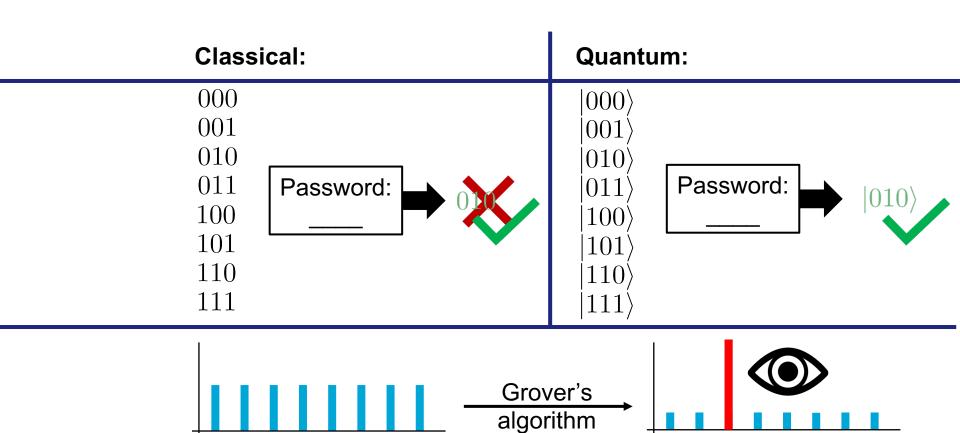

#### Multi-qubit gates

$$|\Psi_{in}\rangle$$
  $|\Psi_{out}\rangle = H \otimes I |\Psi_{in}\rangle$   $|\Psi_{out}\rangle = H \otimes I |\Psi_{in}\rangle$ 

$$H \otimes I|00\rangle = \frac{1}{\sqrt{2}} \begin{pmatrix} 1 & 0 & 1 & 0 \\ 0 & 1 & 0 & 1 \\ 1 & 0 & -1 & 0 \\ 0 & 1 & 0 & -1 \end{pmatrix} \begin{pmatrix} 1 \\ 0 \\ 0 \\ 0 \end{pmatrix} = \frac{1}{\sqrt{2}} \begin{pmatrix} 1 \\ 0 \\ 1 \\ 0 \end{pmatrix} = \frac{|00\rangle + |10\rangle}{\sqrt{2}} = \frac{(|0\rangle + |1\rangle) \otimes |0\rangle}{\sqrt{2}}$$

Basic concepts of quantum computing

# SIMPLE QUANTUM ALGORITHMS

#### Bell state

$$CNOT(H \otimes I)|00\rangle = \begin{pmatrix} 1 & 0 & 0 & 0 \\ 0 & 1 & 0 & 0 \\ 0 & 0 & 0 & 1 \\ 0 & 0 & 1 & 0 \end{pmatrix} \frac{1}{\sqrt{2}} \begin{pmatrix} 1 \\ 0 \\ 1 \\ 0 \end{pmatrix} = \frac{|00\rangle + |11\rangle}{\sqrt{2}}$$

 The Bell state is maximally entangled. By measuring one of the two qubits one knows the value of the other qubit without a further measurement

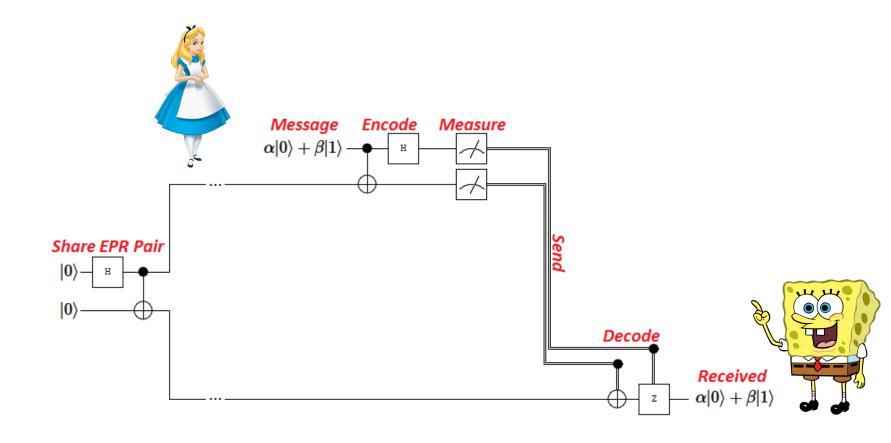

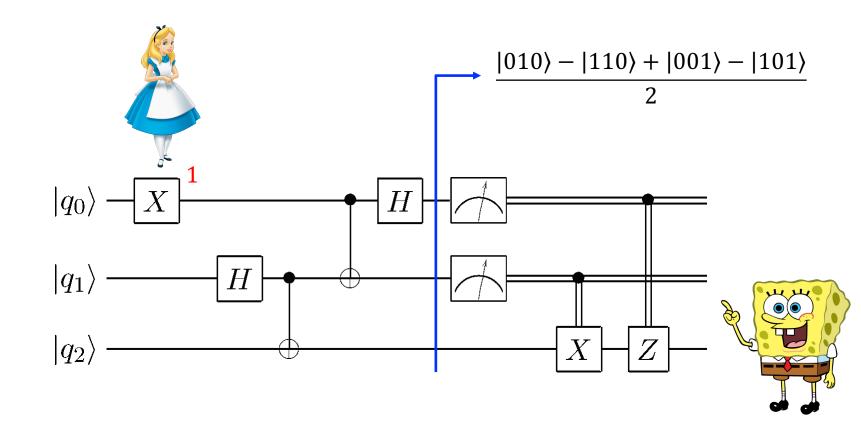

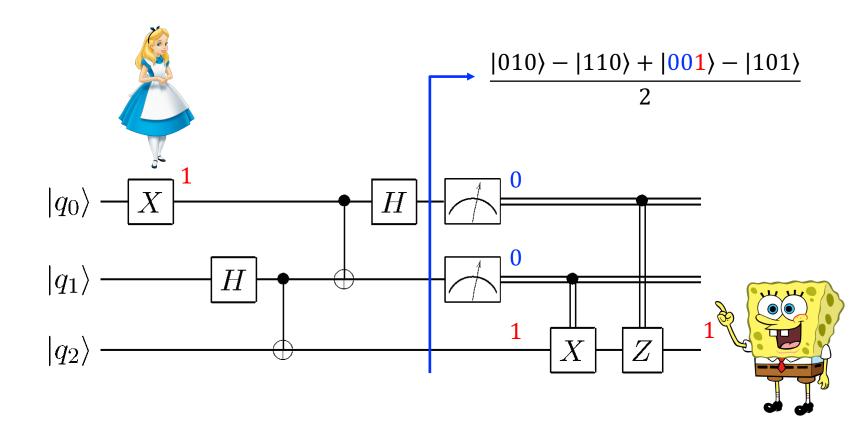

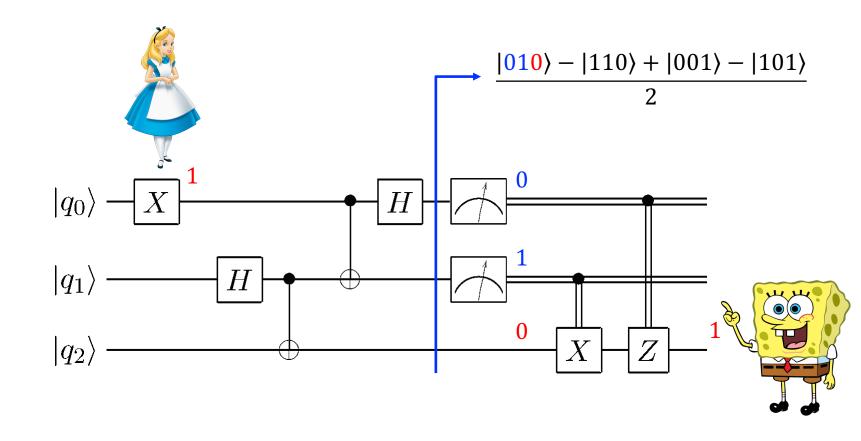

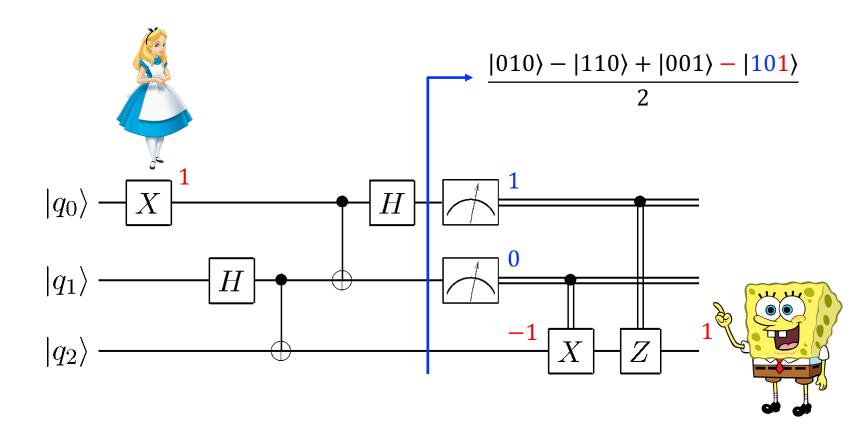

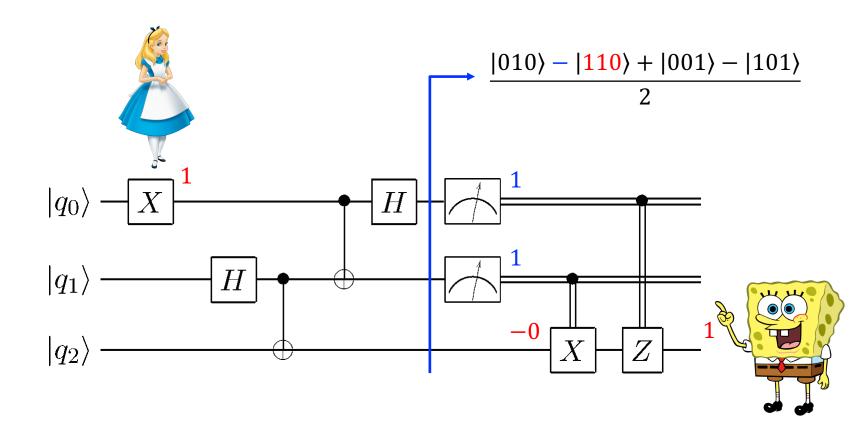

#### How difficult can it be to add two integers?

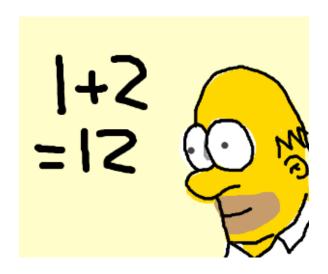

# Classical integer adder

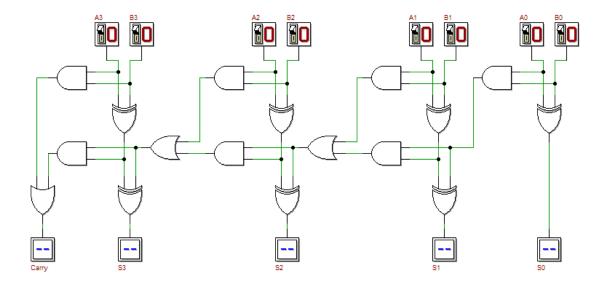

#### A first quantum integer adder

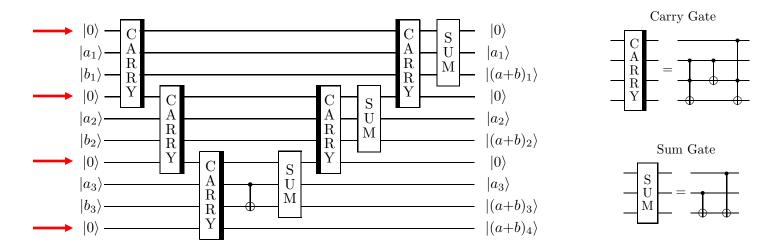

n extra ancilla qubits needed ⊗

#### Another quantum integer adder

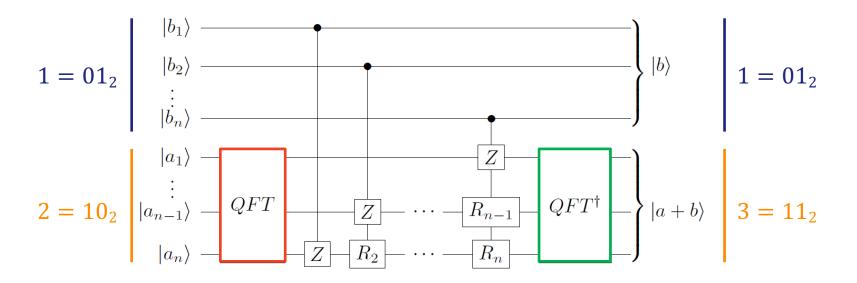

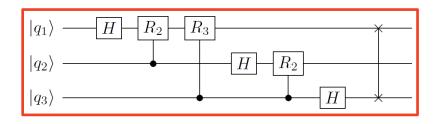

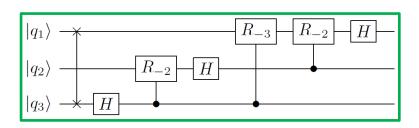

#### Towards a practical quantum integer adder

#### 1000 QX simulator runs with depolarizing noise error model

| •            | 0,1                        |                                               | $10^{-\frac{3}{2}}$                         |                                               | 0,01                                        |                                                                        | $10^{-\frac{5}{2}}$                                                  |                                                                      |                                                                        |
|--------------|----------------------------|-----------------------------------------------|---------------------------------------------|-----------------------------------------------|---------------------------------------------|------------------------------------------------------------------------|----------------------------------------------------------------------|----------------------------------------------------------------------|------------------------------------------------------------------------|
| QInt <n></n> | 1<br>2<br>3<br>4<br>5<br>6 | 0.27045<br>0.134061<br>0.0601436<br>0.0336509 | 0.3793<br>0.221523<br>0.112097<br>0.0611537 | 0.50545<br>0.165182<br>0.0683512<br>0.0351125 | 0.2752<br>0.209176<br>0.116162<br>0.0589036 | 0.78965<br>0.451353<br>0.191802<br>0.064375<br>0.0224336<br>0.00798384 | 0.1233<br>0.134284<br>0.105916<br>0.0645881<br>0.031892<br>0.0176539 | 0.92285<br>0.762621<br>0.540766<br>0.306778<br>0.154869<br>0.0654961 | 0.0463<br>0.0570876<br>0.0754021<br>0.0802711<br>0.0575671<br>0.033179 |
|              | 8                          |                                               |                                             |                                               |                                             | $\begin{array}{c} 0.00398747 \\ 0.00254026 \end{array}$                | 0.0076473 $0.00363275$                                               | 0.0252142 $0.00834128$                                               | $\begin{array}{c} 0.0167067 \\ 0.00823629 \end{array}$                 |

Standard circuit: prob. correct (left), largest prob. wrong answer (right)

#### Towards a practical quantum integer adder

#### 1000 QX simulator runs with depolarizing noise error model

| •            | 0,1                        |                                               | $10^{-\frac{3}{2}}$                         |                                              | 0,01                                         |                                                                      | $10^{-\frac{5}{2}}$                                                    |                                                                     |                                                                         |
|--------------|----------------------------|-----------------------------------------------|---------------------------------------------|----------------------------------------------|----------------------------------------------|----------------------------------------------------------------------|------------------------------------------------------------------------|---------------------------------------------------------------------|-------------------------------------------------------------------------|
| QInt <n></n> | 1<br>2<br>3<br>4<br>5<br>6 | 0.29475<br>0.110416<br>0.0581316<br>0.0259028 | 0.3695<br>0.230068<br>0.114572<br>0.0583002 | 0.54555<br>0.239152<br>0.096711<br>0.0382769 | 0.27185<br>0.203304<br>0.122477<br>0.0672328 | 0.8158<br>0.569495<br>0.341537<br>0.183066<br>0.0839273<br>0.0412412 | 0.11735<br>0.115691<br>0.102147<br>0.0726129<br>0.0450361<br>0.0270095 | 0.93645<br>0.837026<br>0.697436<br>0.543162<br>0.407117<br>0.283642 | 0.04195<br>0.0445888<br>0.0509187<br>0.0579935<br>0.0574072<br>0.049151 |
| Ī            | 7<br>8                     |                                               |                                             |                                              |                                              | 0.0177059<br>0.00647699                                              | $\begin{array}{c} 0.0131818 \\ 0.00675828 \end{array}$                 | 0.191996 $0.116269$                                                 | $0.0404665 \\ 0.0290022$                                                |

Optimized circuit: prob. correct (left), largest prob. wrong answer (right)

Quantum-accelerated scientific computing

# NISQ DEVICES, PROGRAMMING MODELS, AND ALGORITHMS

#### NISQ era

 Noisy Intermediate-Scale Quantum technology arXiv:1801.00862, 2018

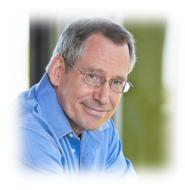

John Preskill

- Noisy emphasizes that we'll have imperfect control over qubits
  - application of  $R_{\phi} = \begin{pmatrix} 1 & 0 \\ 0 & e^{i\phi} \end{pmatrix}$  is inaccurate, i.e.  $R_{\phi \pm \epsilon}$
  - quantum state decoheres, i.e.  $|\alpha|^2 + |\beta|^2 \neq 1$
- Intermediate-Scale refers to the size of the current and near-future quantum computers which will have between 50 to a few hundred qubits

#### Quantum processors

| Manufacturer | #qubits |
|--------------|---------|
| IBM          | 5-53    |
| Rigetti      | 8-32    |
| Intel        | 17-49   |
| Google       | 20-72   |

#### In-memory computing

 Optimal placement and routing of information is crucial; many extra ops

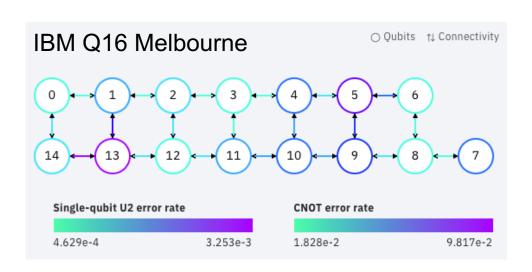

#### Rigetti's Aspen-7-28Q-A

#### Quantum software platforms

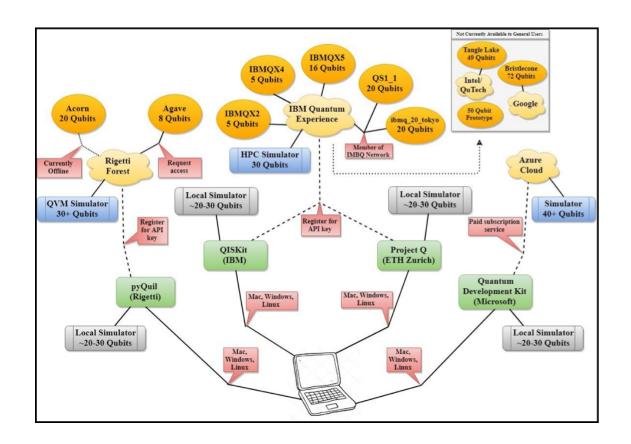

# Q-programming model – today

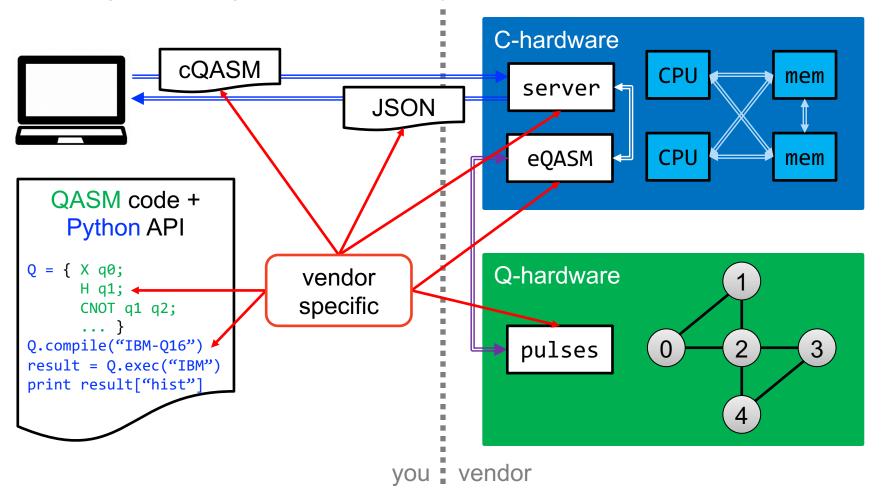

#### Q-accelerated programming model – our vision

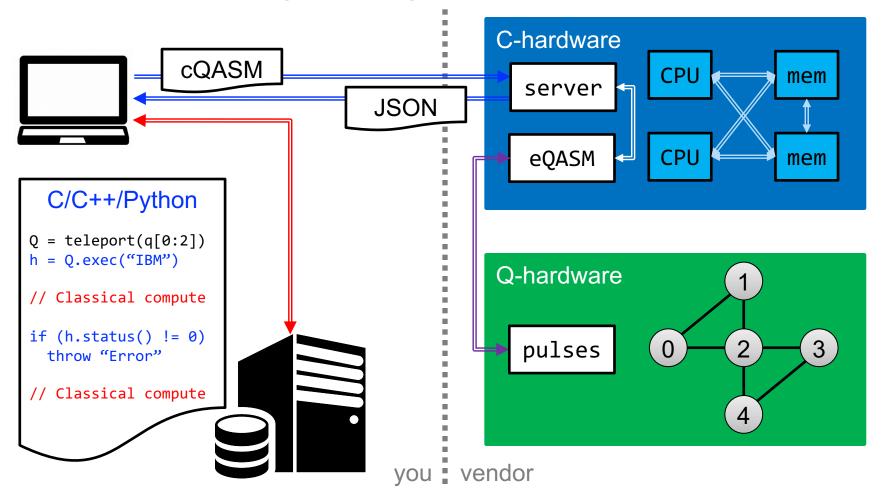

### Q-accelerated programming model – our vision

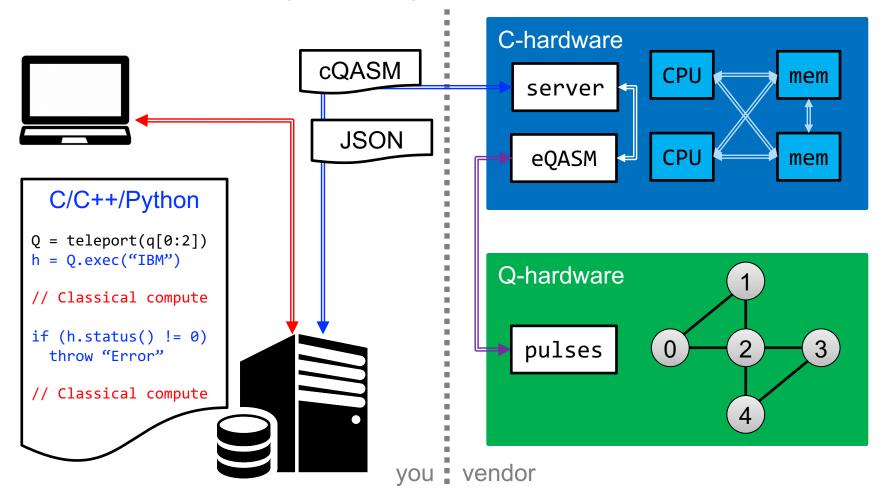

# Quantum algorithms with potential use in SciComp

#### Quantum linear solvers

- HHL-type 'solver' algorithms:  $x^{\dagger}Mx$  such that Ax = b
  - sparse matrices [Harrow, Hassidim, Lloyd 2009]  $O(\log(N)\kappa^2/\epsilon)$
  - dense matrices [Wossnig et al. 2018]  $O(\sqrt{N}\log(N)\kappa^2/\epsilon)$
- Hybrid Variational QC Algorithms (HVQCA)
  - sparse matrices [Bravo-Prieto et al. 2019 & Xu et al. 2019] linear scaling in  $\kappa$  and super-linear scaling in #qubits

# Quantum algorithms with potential use in SciComp, cont'd

#### Quantum algorithms for ...

- linear differential equations [Berry 2010, Xin et al. 2018]
- nonlinear differential equations [Leyton, Osborne 2008]
- Poisson equation [Cao et al. 2013]
- principal component analysis [Lloyd et al. 2014]
- data fitting [Wiebe et al. 2012]
- machine learning [Lloyd et al. 2013, Adcock et al. 2015, Biamonte et al. 2017, Schuld et al. 2018, Perdomo-Ortiz et al. 2018, ...]

LibKet: The Kwantum expression template LIBrary

# **DESIGN PRINCIPLES**

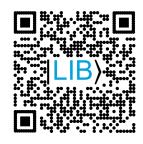

### Kwantum expression template LIBrary

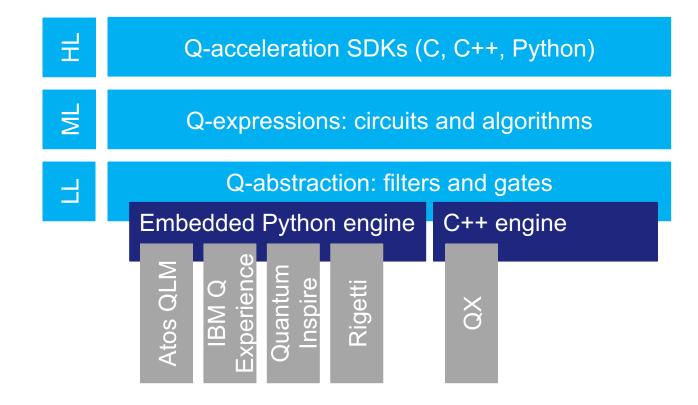

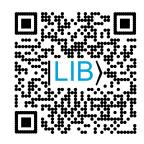

### Kwantum expression template LIBrary

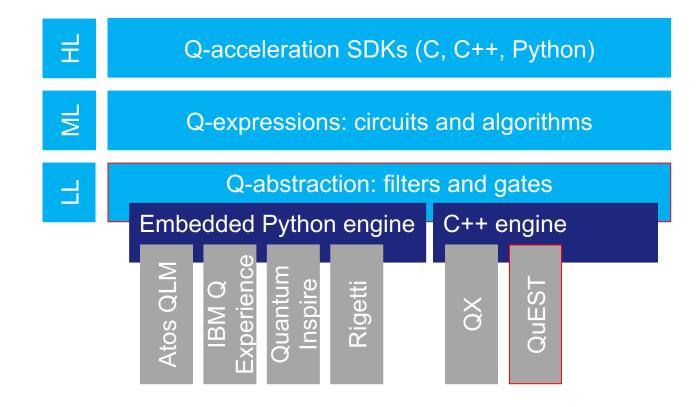

```
Vector x(n), y(n);
```

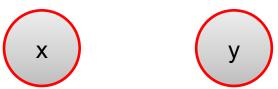

```
Vector x(n), y(n);
auto e0 = x + y;
```

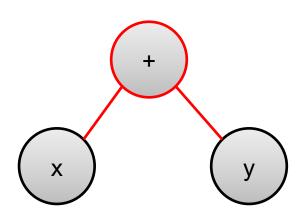

```
Vector x(n), y(n);
auto e0 = x + y;
auto e1 = 2*e0 + 1;
```

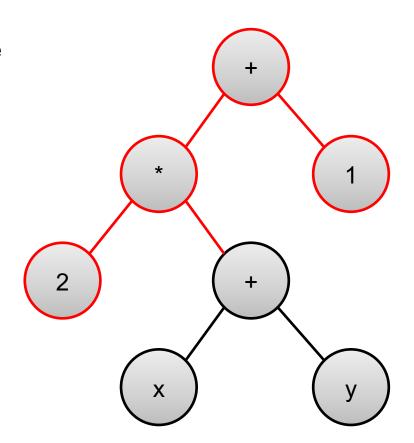

```
Vector x(n), y(n);
auto e0 = x + y;
auto e1 = 2*e0 + 1;
auto e2 = sin(e1);
```

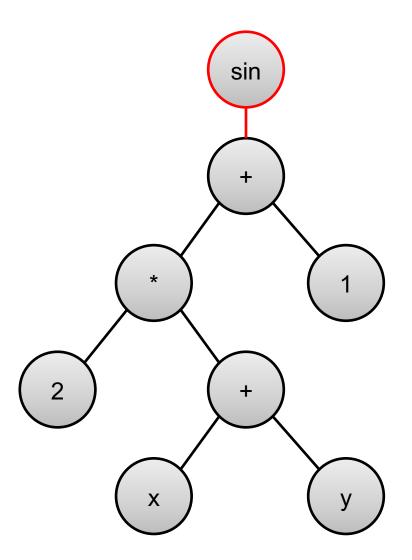

```
Vector x(n), y(n);
auto e0 = x + y;
auto e1 = 2*e0 + 1;
auto e2 = sin(e1);
Vector z = e2;
-> z[i] = sin(2*(x[i]+y[i])+1);
```

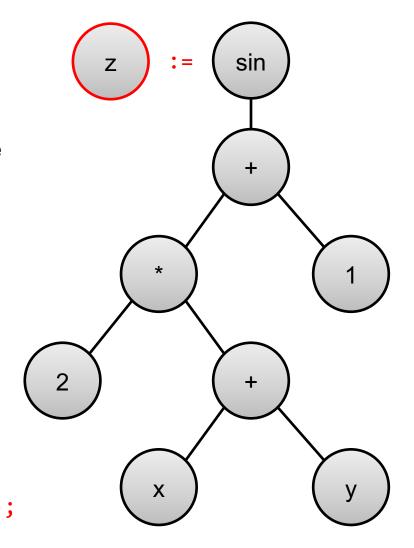

```
auto f0 = select<0,2,3>();
```

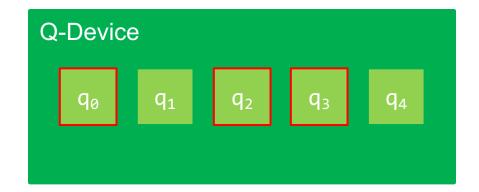

```
auto f0 = select<0,2,3>();
auto f1 = range<1,2>(f0);
```

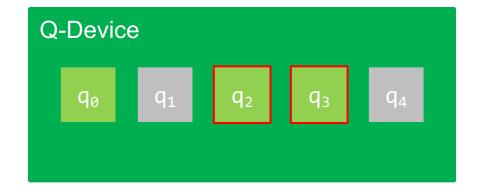

```
auto f0 = select<0,2,3>();
auto f1 = range<1,2>(f0);
auto f2 = tag<0>(f1);
```

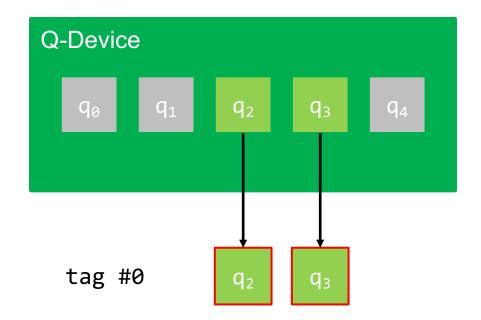

 Starting from the full Q-memory filters restrict qubits step by step

```
auto f0 = select<0,2,3>();
auto f1 = range<1,2>(f0);
auto f2 = tag<0>(f1);
auto f3 = qubit<1>(f2);
```

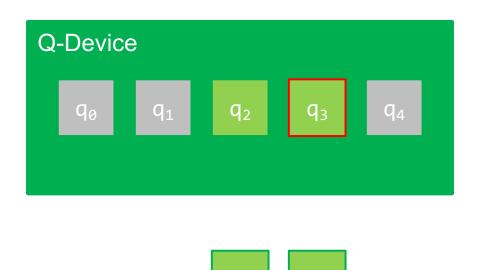

 $q_2$ 

 $q_3$ 

tag #0

```
auto f0 = select<0,2,3>();
auto f1 = range<1,2>(f0);
auto f2 = tag<0>(f1);
auto f3 = qubit<1>(f2);
auto f4 = tag<1>(f3);
```

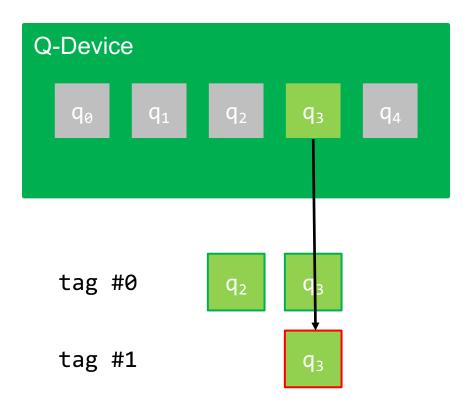

```
auto f0 = select<0,2,3>();
auto f1 = range<1,2>(f0);
auto f2 = tag<0>(f1);
auto f3 = qubit<1>(f2);
auto f4 = tag<1>(f3);
auto f5 = gototag<0>(f4);
```

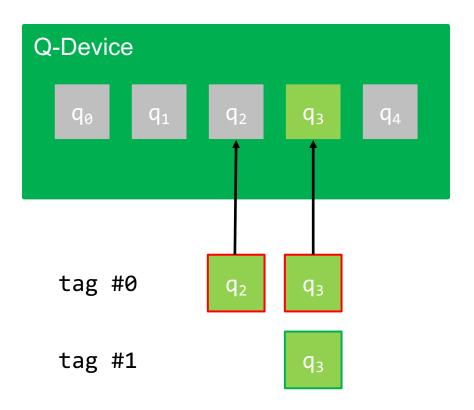

```
auto f0 = select<0,2,3>();
auto f1 = range<1,2>(f0);
auto f2 = tag<0>(f1);
auto f3 = qubit<1>(f2);
auto f4 = tag<1>(f3);
auto f5 = gototag<0>(f4);
auto f6 = gototag<1>(f5);
```

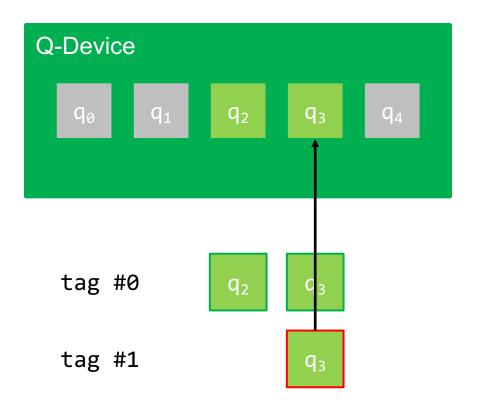

 Gates apply to all qubits of the current filter chain (SIMD-ish)

```
q<sub>0</sub>
```

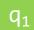

 $q_2$ 

 $q_3$ 

 $q_4$ 

 Gates apply to all qubits of the current filter chain (SIMD-ish)

```
auto e0 = init();
auto e1 = sel<0,2>(e0);
```

q<sub>0</sub>

 $q_1$ 

 $q_2$ 

 $q_3$ 

 $q_4$ 

```
auto e0 = init();
auto e1 = sel<0,2>(e0);
auto e2 = h(e1);
```

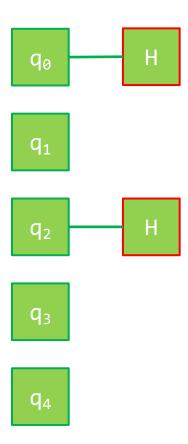

```
auto e0 = init();
auto e1 = sel<0,2>(e0);
auto e2 = h(e1);
auto e3 = all(e2);
```

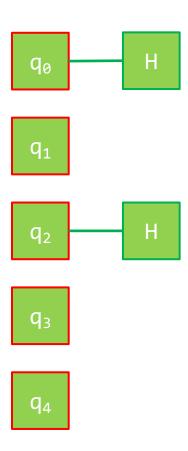

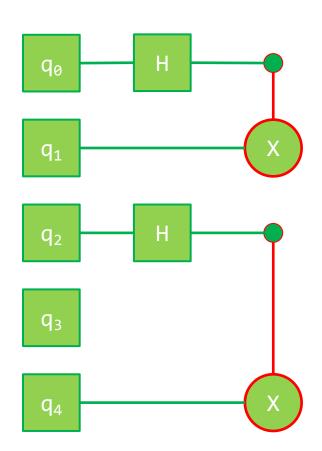

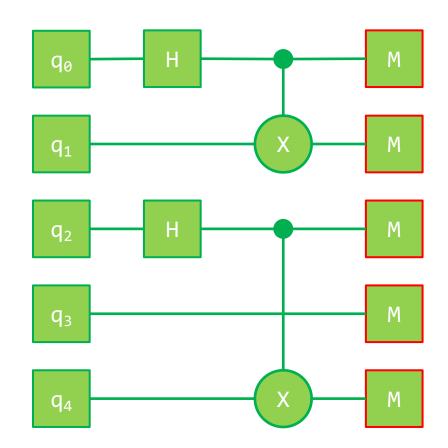

# Circuits – pre-cooked quantum building blocks

Generic quantum algorithms that can be applied to registers of arbitrary size

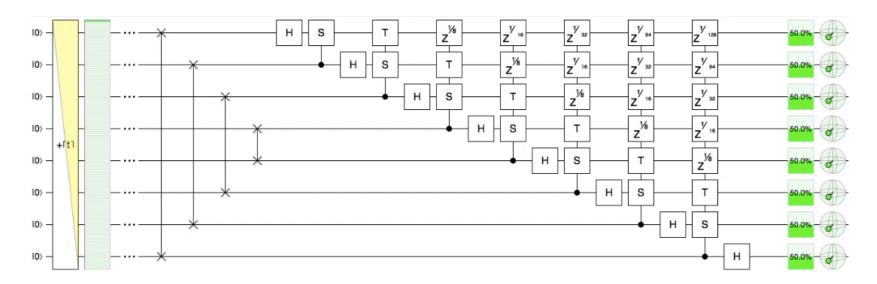

### Rule-based optimization

Unitarity of quantum gates

$$S \circ S^{\dagger} = S^{\dagger} \circ S = id$$

auto expr = s(sdag(...));

Template metaprogramming

```
template<class Expr>
auto s(Expr&& expr)
{
    return QGate_S(expr);
}
```

#### Rule-based optimization

Unitarity of quantum gates

$$S \circ S^{\dagger} = S^{\dagger} \circ S = id$$

Template metaprogramming

```
template<class Expr>
auto s(Expr&& expr)
{
    return QGate_S(expr);
}
```

```
auto expr = ...;
```

Explicit template specialization

```
template<>
  auto s(QGate_Sdag&& expr)
  {
  return expr.getSubexpr();
}
```

#### Compile-time loops

For-loop call

```
auto expr =
static_for<1,5,2,body>(...);
```

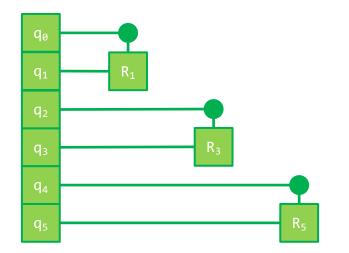

For-loop body

```
struct body
  template<size_t k,</pre>
           class Expr>
  static constexpr auto
  func(Expr&& expr) noexcept
    return crk<k>(
      sel<k-1>(all( )),
      sel<k >(all(expr)));
```

### Advanced techniques

- Hook gate for user-defined mini-circuits
- Just-in-time compilation of run-time generated quantum expressions

#### Work in progress

- Decomposition gates, e.g.  $U = R_z(\varphi_1)R_y(\varphi_2)R_z(\varphi_3)$
- QInteger and QPosit arithmetics
- C and Python API using JIT compilation

# FPGA-ish 'synthesis'

Generic quantum expression

```
auto expr = qft(init());
is independent of
```

- Q-device type
- Q-memory size (#qubits)
- concrete input data

### FPGA-ish 'synthesis'

- Generic quantum expression auto expr = qft(init()); is independent of
  - Q-device type
  - Q-memory size (#qubits)
  - concrete input data
- Q-device specific kernel code
   QData<6, cQASMv1> data;
   cout << expr(data);</li>

```
version 1.0
qubits 6
h q[0]
cr q[1], q[0], 1.570796326794896558
cr q[2], q[0], 0.785398163397448279
cr q[3], q[0], 0.392699081698724139
cr q[4], q[0], 0.196349540849362070
cr q[5], q[0], 0.098174770424681035
h q[1]
cr q[2], q[1], 1.570796326794896558
cr q[3], q[1], 0.785398163397448279
cr q[4], q[1], 0.392699081698724139
cr q[5], q[1], 0.196349540849362070
h q[2]
cr q[3], q[2], 1.570796326794896558
cr q[4], q[2], 0.785398163397448279
cr q[5], q[2], 0.392699081698724139
h q[3]
cr q[4], q[3], 1.570796326794896558
cr q[5], q[3], 0.785398163397448279
h q[4]
cr q[5], q[4], 1.570796326794896558
h q[5]
swap q[0], q[5]
swap q[1], q[4]
swap q[2], q[3]
```

Quantum-Inspire

### FPGA-ish 'synthesis'

- Generic quantum expression auto expr = qft(init());is independent of
  - Q-device type
  - Q-memory size (#qubits)
  - concrete input data
- Q-device specific kernel code QData<6, openQASMv2> data; cout << expr(data);</p>

```
version 1.0
qubits 6
h q[0]
cr q[1], q[0], 1.570796326794896558
cr q[2], q[0], 0.785398163397448279
cr q[3], q[0], 0.392699081698724139
cr q[4], q[0], 0.196349540849362070
cr q[5], q[0], 0.098174770424681035
h q[1]
cr q[2], q[1], 1.570796326794896558
cr q[3], q[1], 0.785398163397448279
cr q[4], q[1], 0.392699081698724139
cr q[5], q[1], 0.196349540849362070
h q[2]
cr q[3], q[2], 1.570796326794896558
cr q[4], q[2], 0.785398163397448279
cr q[5], q[2], 0.392699081698724139
h q[3]
cr q[4], q[3], 1.570796326794896558
cr q[5], q[3], 0.785398163397448279
h q[4]
cr q[5], q[4], 1.570796326794896558
h q[5]
swap q[0], q[5]
swap q[1], q[4]
swap q[2], q[3]
```

```
OPENQASM 2.0;
include "qelib1.inc";
qreg q[6];
creg c[6];
h q[0];
cu1(1.570796326794896558) q[1], q[0];
cu1(0.785398163397448279) q[2], q[0];
cu1(0.392699081698724139) q[3], q[0];
cu1(0.196349540849362070) q[4], q[0];
cu1(0.098174770424681035) q[5], q[0];
h q[1];
cu1(1.570796326794896558) q[2], q[1];
cu1(0.785398163397448279) q[3], q[1];
cu1(0.392699081698724139) q[4], q[1];
cu1(0.196349540849362070) q[5], q[1];
cu1(1.570796326794896558) q[3], q[2];
cu1(0.785398163397448279) q[4], q[2];
cu1(0.392699081698724139) q[5], q[2];
h q[3];
cu1(1.570796326794896558) q[4], q[3];
cu1(0.785398163397448279) q[5], q[3];
h q[4];
cu1(1.570796326794896558) q[5], q[4];
h q[5];
swap q[0], q[5];
swap q[1], q[4];
swap q[2], q[3];
```

#### CUDA-ish stream execution model

- High latency is caused by
  - Python-based vendor tools and complexity of the process
  - remote access to cloud-based
     Q-devices with waiting queues

```
// Blocking execution
QJob* job = data.execute(...);
// Result as JSON object
json result = job->get();
```

#### CUDA-ish stream execution model

- High latency is caused by
  - Python-based vendor tools and complexity of the process
  - remote access to cloud-based
     Q-devices with waiting queues
- Asynchronous execution
  - hides latencies by continuing the classical program flow

```
// Non-blocking execution
QJob* job = data.execute_async(...);
// do other tasks
// Wait for completion
job->wait();
```

#### CUDA-ish stream execution model

- High latency is caused by
  - Python-based vendor tools and complexity of the process
  - remote access to cloud-based
     Q-devices with waiting queues
- Asynchronous execution
  - hides latencies by continuing the classical program flow
  - enables concurrent execution of kernels via multiple streams

```
QStream stream0, stream1;
QJob* job0 =
  data0.execute_async(stream0,...);
QJob* job1 =
  data1.execute async(stream1,...);
// do other tasks
if (job0->query()) { ... }
if (job1->query()) { ... }
```

LibKet: The Kwantum expression template LIBrary

# **ONGOING DEVELOPMENTS**

#### Real-valued data

- IEEE-754 floating points require 32-64 qubits per datum → impractical
- Encoding real-number in a single qubit → tempting but not succeeded yet
- More (qu)bit efficient number formats → Posits (Type III UNUMs)

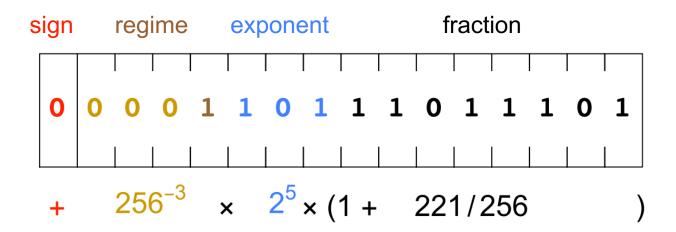

# **Posits**

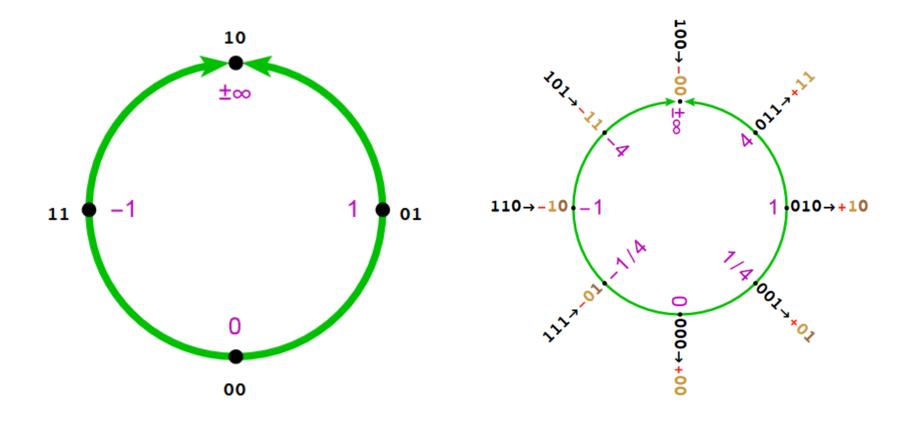

#### Posit arithmetic

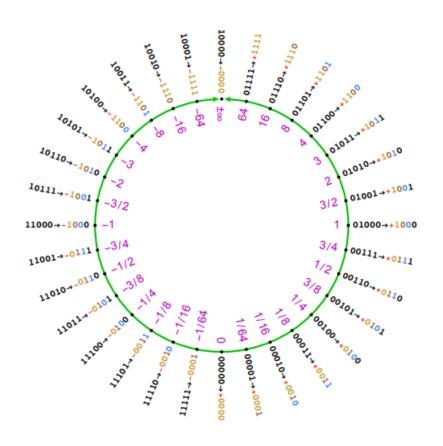

#### Example:

$$3 = +1011$$
  
 $4 = +1100$ 

$$8 = +1101$$

3

Initialization

3

4

ook-up table based adder

4

8

3

### Posit arithmetic on quantum computers

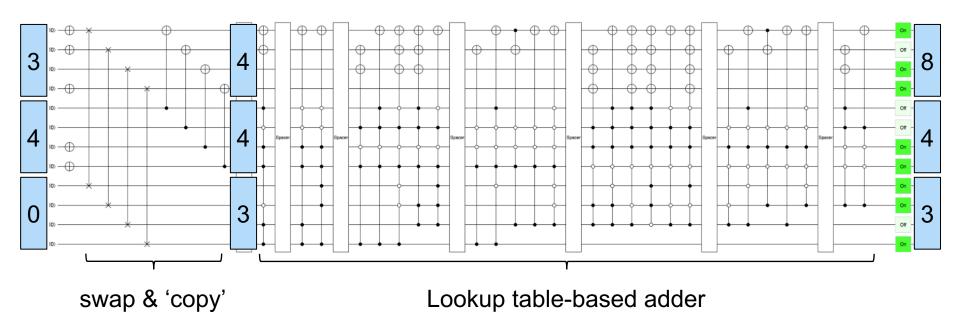

# Posit arithmetic on quantum computers

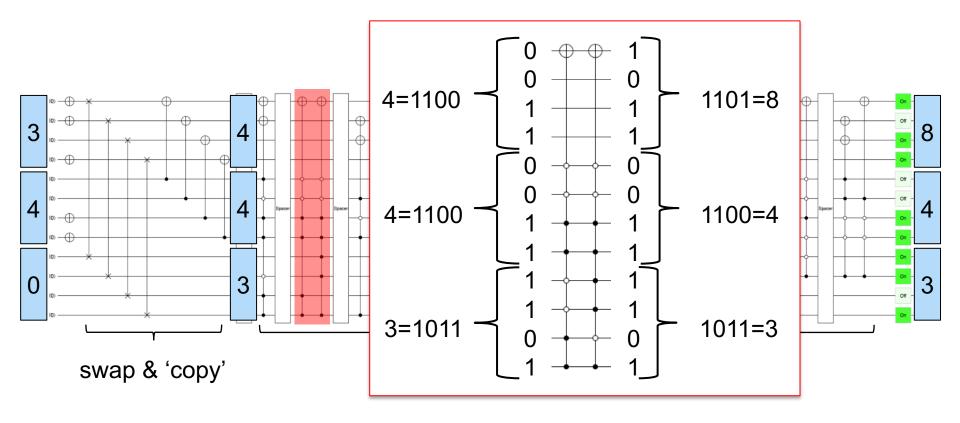

#### Conclusion

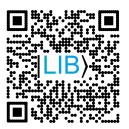

#### A cross-platform SDK for Q-accelerated scientific computing

- Rapid prototyping and testing of quantum expressions
- Seamless integration into (C-accelerated) applications

#### Ongoing work

- Implementation of HHL and QInteger/QPosit arithmetics
- Cloud platform <a href="https://INGInious.ewi.tudelft.nl">https://INGInious.ewi.tudelft.nl</a>

#### Publications

- MM, Schalkers: A cross-platform programming framework for quantumaccelerated scientific computing. Submitted to ICCS 2020
- Driebergen, MM: A novel quantum algorithm for adding real-valued numbers using posit arithmetic. Submitted to RC 2020

### **Extra Slides**

# Simulation-based design and analysis cycle

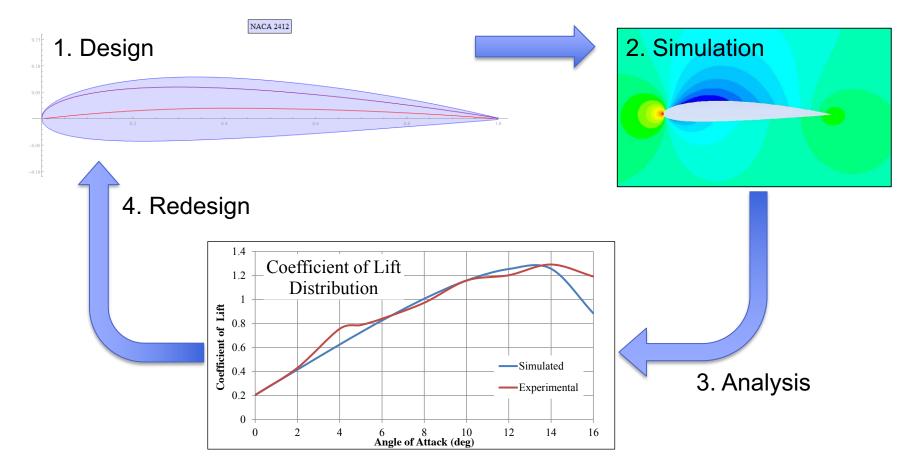

# Academic model problem

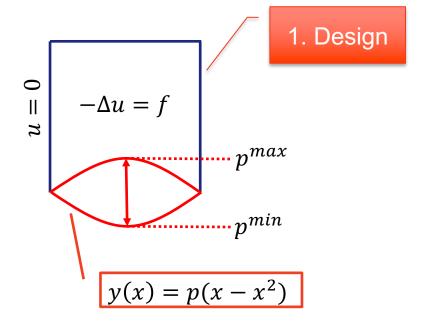

#### 4. Redesign

Problem: Minimize the difference

$$d_h = u_h - u_h^*$$

between the solution  $u_h$  and a given profile  $u_h^*$  w.r.t. 3. Analysis

$$\mathcal{C}(d_h, p) = d_h^T M d_h$$

such that  $d_h$  solves 2. Simulation

$$A_h d_h = f_h - A_h u_h^*$$